## **E** Rocket

COMPI IANCE

Payment Card Industry Data Security Standard (PCI-DSS) Compliance with Rocket® BlueZone

> The Payment Card Industry requires all organizations who store or process credit card data and transactions to implement technical security requirements over all systems involved in the data storage and transmission. The scope of these control requirements range from encryption methods to access rights management to vulnerability testing.

Rocket BlueZone terminal emulation solutions would not typically store or transfer Cardholder Data (CHD) directly, reducing the impact on your PCI compliance requirements. However, some of BlueZone's security features do have a direct impact on your ability to satisfy certain PCI-DSS requirements for the overall Cardholder Data Environment (CDE). For these areas, BlueZone provides strong encryption, multifactor authentication, and remote access security capabilities for administrative access to your host system environment. Relevant requirements, and the capabilities BlueZone offers in order to achieve each, are listed below.

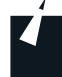

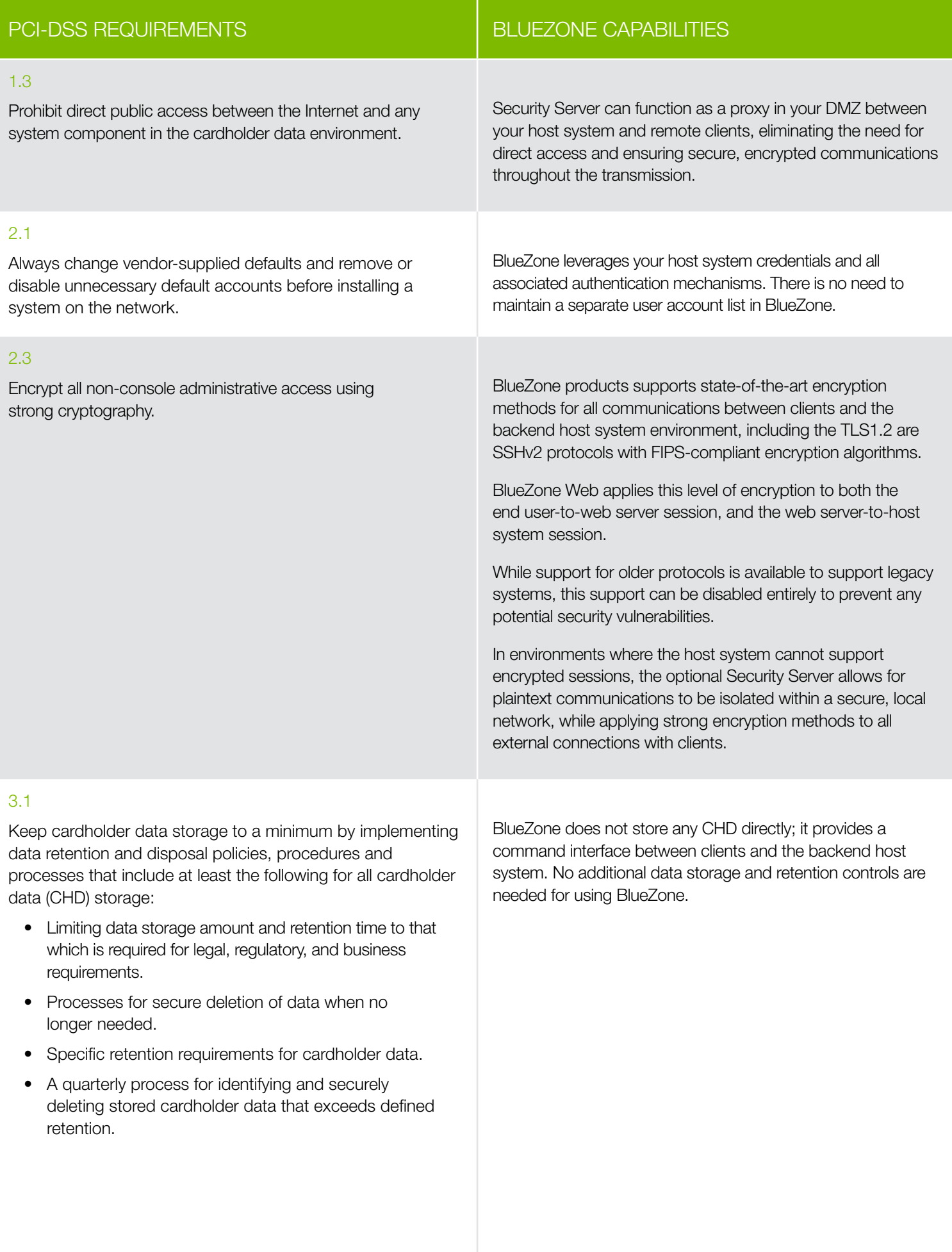

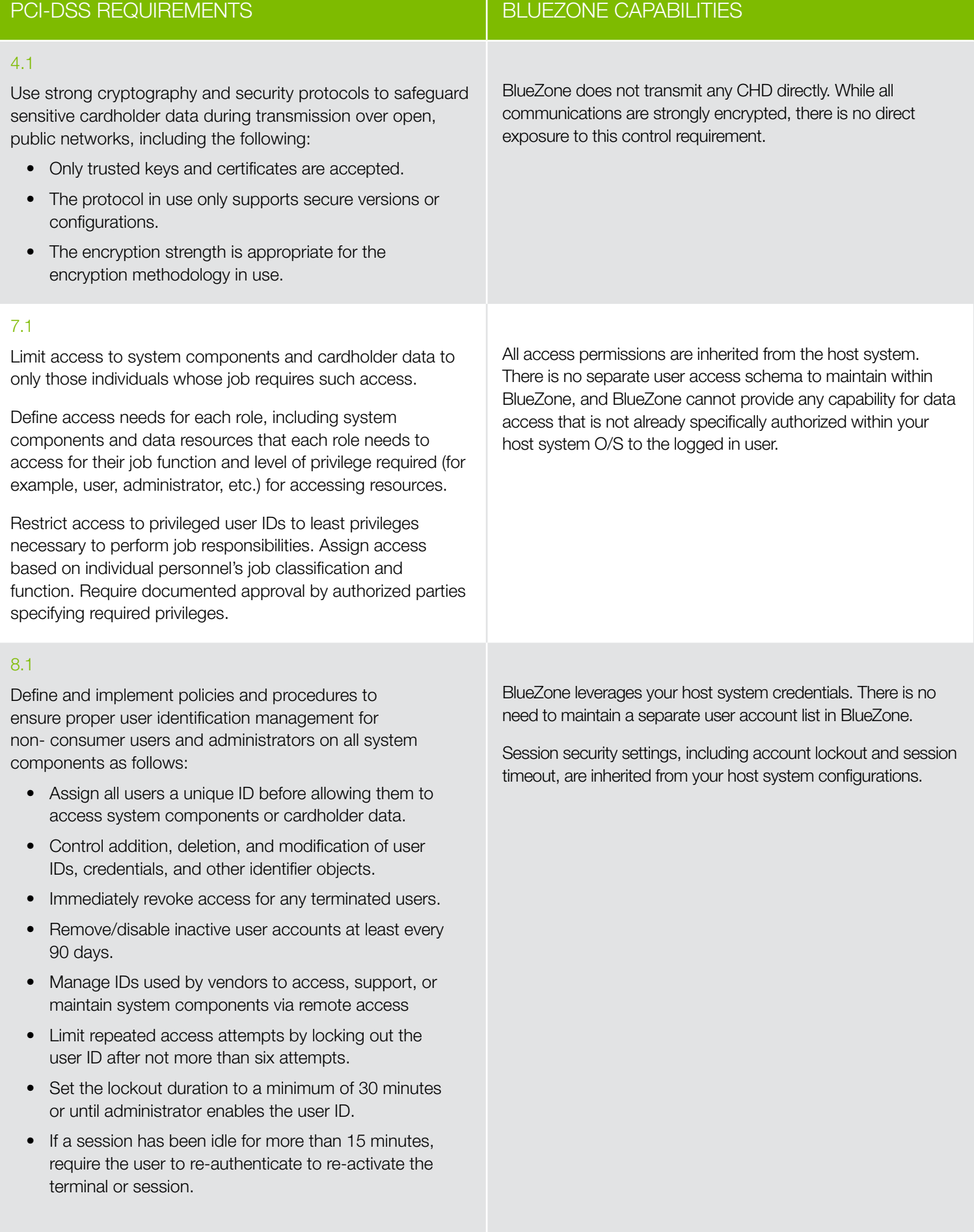

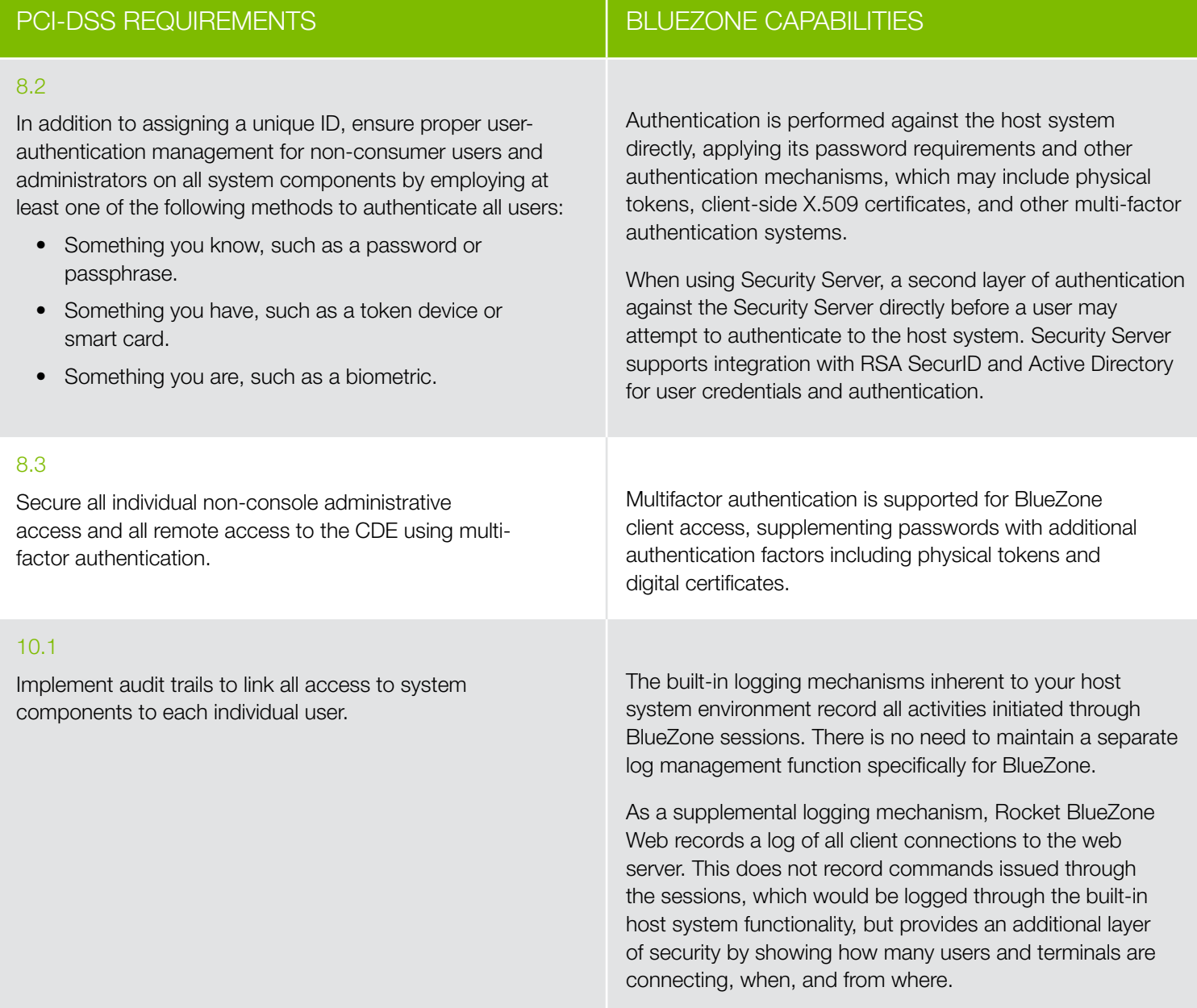

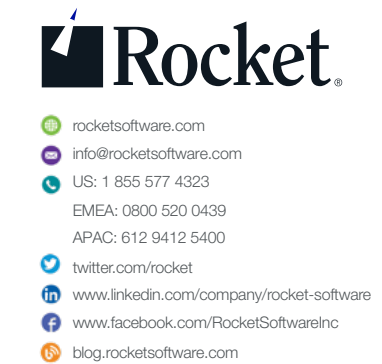

© Rocket Software, Inc. or its affiliates 1990 – 2018. All rights reserved. Rocket and the Rocket Software logos are registered trademarks of Rocket Software, Inc. Other product and service names might be trademarks of Rocket Software or its affiliates. 2018-08 RS C BZ PCI-DSS V2